## **ACCESSING THE NC STATE IMPROVEMENT PROJECT GRANT IN NC CCIP**

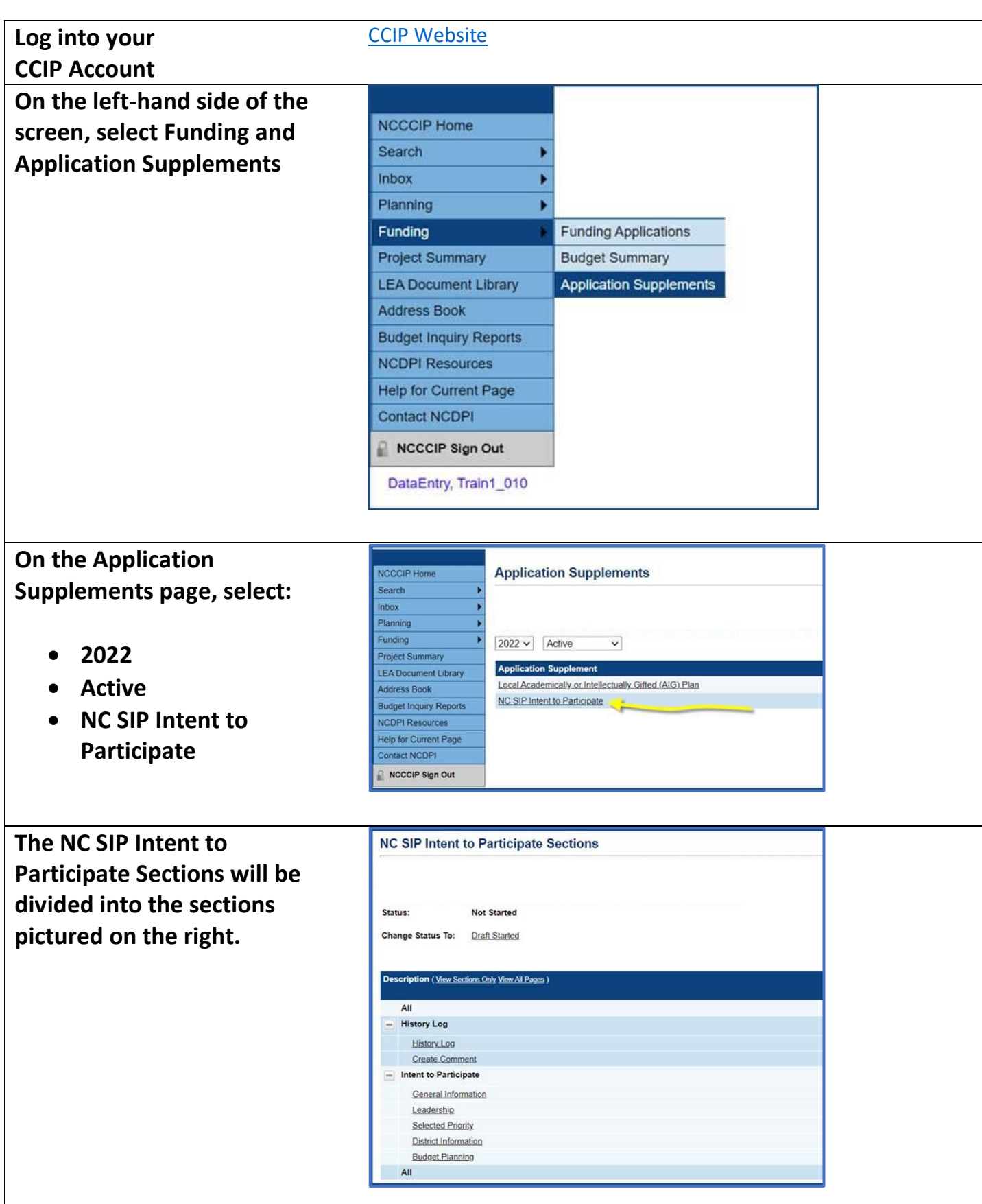